## **BAB III**

## **PELAKSANAAN KERJA PROFESI**

#### **3.1 Bidang Kerja**

Selama bekerja untuk PT. Telkom Indonesia (Persero) Tbk di cabang Grha Telkom Witel Tangerang. Praktikan diletakan pada team *Digital Marketing* IndiHome. Pekerjaan yang diberikan terhhadap praktikan tentunya diawasi langsung oleh kepala team sekaligus pembimbing kerja praktikan pada team Digital Marketing Indihome, Bapak Hadiyan Arief yang sekaligus menyandang jabatan sebagai Asisten Manager Grha Telkom Witel Tangerang dan bapak Hari Dirgantara selaku *Digital Slover*. Kepala team pada bagian Digital Marketing IndiHome bertugas untuk membantu keseluruhan dari rangkaian kerja yang terdapat pada divisi Digital Marketing. Pengawasan dilakukan dengan cara mengontrol keseluruhan mengenai pendataan pelanggan IndiHome, pendataan orderan baru pelanggan Indihome, kegagalan proses input data pelanggan IndiHome, hingga melakukan *cancle order* pelanggan yang disebabkan oleh terjadinya *double order*.

Praktikan diberikan instruksi dan pelatihan tentang tugas atau tanggungan yang akan diberikan di PT Telkom Indonesia (Persero) Tbk cabang Grha Telkom Witel Tangerang sebelum memulai pekerjaan. Ini dilakukan agar praktikan dapat menyelesaikan tugas sesuai dengan target yang telah ditetapkan oleh tim Digital Marketing IndiHome. Pekerjaan yang diberikan dan dijadikan tanggung jawab praktikan pada PT. Telkom Indonesia (Persero) Tbk cabang Grha Telkom Witel Tangerang diantaranya meliputi:

- 1. Pengecekan Data *Follow-up Invalid Digital.*
- 2. pengecekan data *pra order digital*.
- 3. pengecekan data planggan dan status transaksi pelanggan melalui aplikasi Telkom yang Bernama MyCX.
- 4. melakukan Carrying pelanggan atau melakukan panggilan suara terhadap pelanggan mengenai kagagalan input yang terjadi pada pelanggan dan data pelanggan berdasarkan pada data *pra order digital* dan data *Follow-up Invalid Digital.*
- 5. pengisian data *Daily Follow Up Provisioning Digital Channel.*
- 6. pengecekan status pemasangan Indihome Pelanggan melalui aplikasi Telkom yang Bernama K-PRO (Kawal Provisioning).
- 7. Keikut sertaan dalam pembuatan video konten team kreatif *Digital Marketing* IndiHome
- 8. Menjadi *cover* halaman untuk unggahan panduan IndiHome dalam media social Instagram IndiHome (@indihome.telkotangerang)
- 9. Menjadi *Talent* dalam pembuatan contoh *Video Fashion* yang nantinya akan diperlombakan oleh IndiHome.
- 10. Menjadi team pengambilan gambar dan *documenter* dalam acara Pesta Rakyat UMKM yang di adakan oleh PT Telkom Witel Tangerang.

## **3.2 Pelaksanaan Kerja**

Praktikan mulai bekerja pada Senin, 13 Juni 2022. Praktikan bekerja lima hari dalam seminggu, dari senin hingga jumat, dengan istirahat satu jam dari pukul 13.00 hingga 14.00 WIB. Pekerjaan ini dilakukan secara Work from Office (WFO) selama tiga bulan penuh, dan tentunya diperlakukan sesuai dengan pembatasan kegiatan kerja yang dibuat oleh pandemi COVID-19. Berikut merupakan jabaran dari pekerjaan yang praktikan lakukan dalam kesehariannya selama 3 bulan waktu kesempatan kerja profesi yang di berikan oleh PT. Telkom Witel Tangerang.

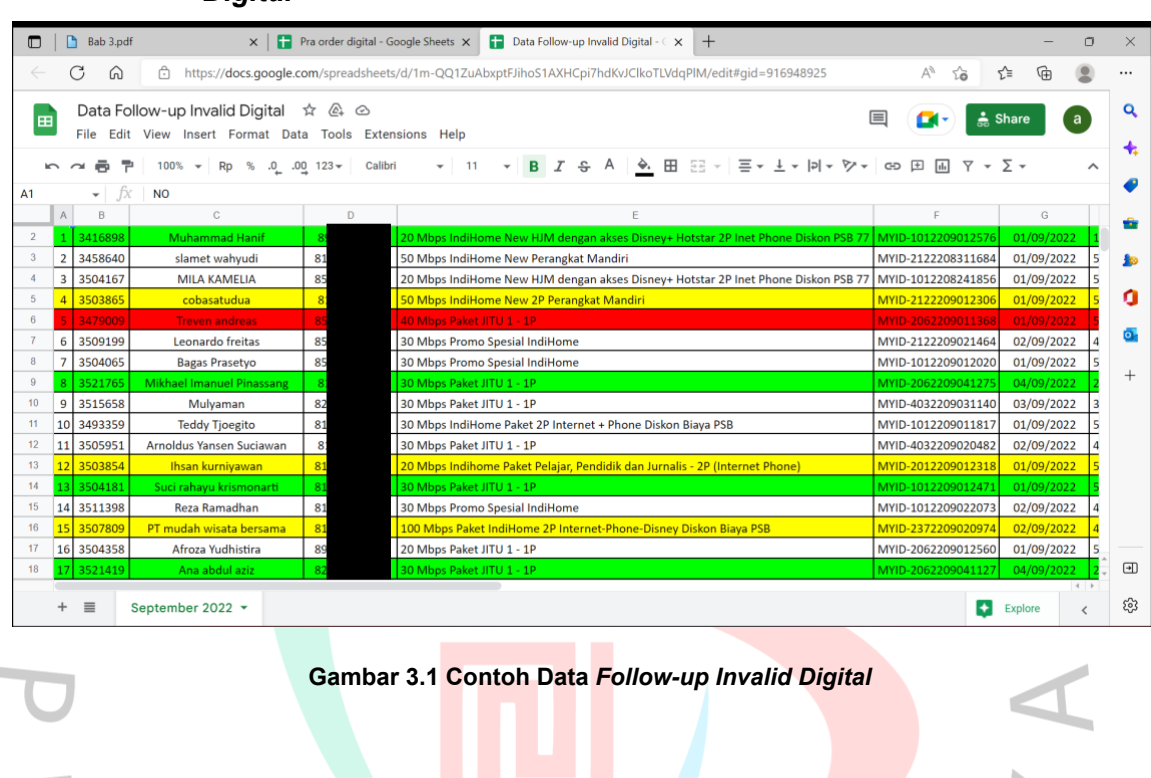

#### *3.2.1* **Pengecekan Data** *Follow-up Invalid Digital dan Pra Order Digital*

| ▥                      |   | Bab 3.pdf                | $\times$                                                                                                    |                    | Pra order digital - Google Sheets X                                                            | <b>Data Follow-up Invalid Digital - <math>\in</math> <math>\times</math> <math>\parallel</math> +</b> |                 |                                                     |                      |                                              | $\Box$                        | $\times$ |
|------------------------|---|--------------------------|----------------------------------------------------------------------------------------------------|--------------------|------------------------------------------------------------------------------------------------|----------------------------------------------------------------------------------------------------|-----------------|-----------------------------------------------------|----------------------|----------------------------------------------|-------------------------------|----------|
|                        |   | G<br>⋒                   | û                                                                                                    |                    | https://docs.qoogle.com/spreadsheets/d/1ZpHSQBVTj2rludHh4di0tZMZ9WNF3t8jMdmzdsUdNZ8/edit#gid=0 |                                                                                                    |                 |                                                     | డ                    | รั≅                                          |                               |          |
| <b>B</b>               |   | File                     | <b>Pra order digital</b> $\hat{\varphi}$ $\hat{\varphi}$ $\hat{\varphi}$<br>View Insert Format Data Tools Extensions Help<br>Edit |                    |                                                                                                | Last edit was made on September 7 by Hari Dirgantara                                                  |                 | $\equiv$                                            |                      | Share                                        | a                             | Q        |
|                        |   | ē<br>$\sim$ $\sim$       | 100%<br>.0.<br><b>Rp</b><br>$\overline{\phantom{a}}$                                                                              | $.00$ 123 $-$      | Calibri<br>11                                                                                  | 음                                                                                                    |                 | $ D  -  D  -$                                       | GD ED<br>$\sqrt{11}$ | $\overline{Y}$ $\overline{Y}$ $\overline{Y}$ | $\wedge$                      | ÷        |
| E14                    |   | $\overline{\phantom{a}}$ | JI Liu Buloe sebelum BTN pamulang                                                                                                 |                    |                                                                                                |                                                                                                    |                 |                                                     |                      |                                              |                               |          |
|                        | A | B                        | c                                                                                                    | D                  |                                                                                                |                                                                                                    | G               | H                                                   |                      |                                              |                               |          |
|                        |   | <b>NORDER II</b>         | <b>CUSTOMER NAME</b>                                                                                                    | <b>MOR TELEPHC</b> |                                                                                                | <b>PAKET</b>                                                                                          | <b>KCONTACT</b> | <b>IDENTITY</b>                                     | <b>CHANNEL</b>       | <b>CREATE DTM</b>                            |                               |          |
| $\overline{2}$         |   | 1906700                  | Siti Umyanah                                                                                                    | 81                 | el. Pondok Jagung Timur Kec. Serpong Mbps Paket JITU 1 -                                       |                                                                                                    |                 | INDIHOMECOID MYID-1012209021974                     | <b>INDIHOMECOID</b>  | 02/09/2022                                   | 4 hari                        | 脑        |
| $\overline{3}$         |   | 2 909501                 | Jeffry                                                                                                    | 83                 | embang larangan Jl. Brotowali V Blok Mbps Paket JITU 1 -                                       |                                                                                                    |                 | INDIHOMECOID MYID-1012209040684                     | <b>INDIHOMECOID</b>  | 04/09/2022                                   | 2 hari                        |          |
| $\boldsymbol{\Lambda}$ |   | 3 909811                 | Nicholas Kevin Setiadi                                                                                                    | 87                 | EMEN U - RESIDENCE KARAWACI- TOVPP Hitam Hijau 2021 WKE21;RTG;LPD MYID-2402209040994           |                                                                                                    |                 |                                                     | LPDSP                | 04/09/2022                                   | 2 hari                        | α        |
| 5                      |   | 4 901805                 | Redyansyah                                                                                                    | 87                 | ing RT 003 RW 009 No.77 Kec serpond IndiHome Khusus Ar                                         |                                                                                                    | MKTMDM2         | MYID-2062209012559                                  | LPTR <sub>2</sub>    | 01/09/2022                                   | 5 har                         |          |
| 6                      |   | 5 906736                 | afrizal rahcman                                                                                                    | 81                 | lak No.3 RT 004/005 kec.Pamulang keMbps Paket JITU 1 -                                         |                                                                                                    | MKTMDM2         | MYID-2062209022010                                  | LPTR <sub>2</sub>    | 02/09/2022                                   | 4 hari                        | o۰       |
| $\mathcal{I}$          |   | 6 904220                 | Muhamad hanafi                                                                                                    | 85                 | ggul kel. Sukatani kec. Rajeg kab Tange Mbps Paket JITU 1 -                                    |                                                                                                    |                 | INDIHOMECOID MYID-1012209012214 INDIHOMECOID        |                      | 01/09/2022                                   | 5 hari                        |          |
| 8                      |   | 910208                   | Adi Subroto                                                                                                    | 81                 | awit XVII BJ-4 No.3, Pakulonan Barat, ps Promo Spesial Ind                                     |                                                                                                    | LPCDMOTR2       | MYID-2122209041391                                  | <b>MKTLPC</b>        | 04/09/2022                                   | 2 har                         |          |
| 9                      |   | 8 909521                 | <b>Vanda Roring</b>                                                                                                    | 81                 | va Blok B7/15 Sampora Kecamatan C Mbps Paket JITU 1 -                                          |                                                                                                    | LPCDMOTR2       | MYID-2122209040704                                  | <b>MKTLPC</b>        | 04/09/2022                                   | 2 hari                        |          |
| 10 <sup>10</sup>       |   | 9 909362                 | <b>Ferdinand Lisaldy</b>                                                                                                    | 82                 | Jl. Darwin Timur I No 6                                                                        |                                                                                                    |                 | ps Promo Spesial In INDIHOMECOID MYID-1012209040545 | <b>INDIHOMECOID</b>  | 04/09/2022                                   | 2 hari                        |          |
| 11                     |   | 10 904093                | Nur Hilaluddin A                                                                                                    | 81                 | II.Cendrawasih II No.126 Rt.004 Rw.02 Mbps Paket JITU 1 -                                      |                                                                                                    |                 | INDIHOMECOID MYID-1012209012087                     | <b>INDIHOMECOID</b>  | 01/09/2022                                   | 5 hari                        |          |
| 12                     |   | 11 905447                | <b>Janice Marlene</b>                                                                                                    | 87                 | EMEN U - RESIDENCE KARAWACI- TOVPP Hitam Hijau 2021 AWN76;RTG;LPD MYID-2402209020721           |                                                                                                    |                 |                                                     | <b>LPDSP</b>         | 02/09/2022                                   | 4 hari                        |          |
| 13                     |   | 12 906166                | <b>Erick Rahman</b>                                                                                                    | 81                 | il maleo 4 blok jb 3 no 9                                                                      |                                                                                                    |                 | Mbps Paket JITU 1 - INDIHOMECOID MYID-1012209021440 | <b>INDIHOMECOID</b>  | 02/09/2022                                   | 4 hari                        |          |
| 14                     |   | 13 907863                | <b>Akbar Mustafa</b>                                                                                                    | 85                 | Jl Liu Buloe sebelum BTN pamulang sket 2P Internet + Ph                                        |                                                                                                    | LPCLINKAJA      | MYID-2122209030926                                  | <b>MKTLPC</b>        | 03/09/2022                                   | 3 hari                        |          |
| 15                     |   | 14 908085                | <b>Muhamad Hilman Syafeih</b>                                                                                                    |                    | nahan grand village Sepatan blok k6 n Paket ODP Hitam H                                        |                                                                                                    | MKTMDM2         | MYID-2062209031147                                  | LPTR2                | 03/09/2022                                   | 3 har                         |          |
| 16                     |   | 15 910438                | <b>Esther marlen</b>                                                                                                    |                    | EMEN U - RESIDENCE KARAWACI- TOWKhusus Area High CoWKE21;RTG;LPD MYID-2402209050055            |                                                                                                    |                 |                                                     | <b>LPDSP</b>         | 05/09/2022                                   | 1 hari                        | ⊡        |
| 17                     |   | 1600270                  | Antonio Inoki Catur Putra                                                                                                    | 953                | Viiava Cluster Hazel RIok R15A No. 23 hs Promo Spesial Inc. J PCDMOTR2 MVID-2122200040962      |                                                                                                    |                 |                                                     | MKTLDC               | $04/09/2022$ $\sqrt{2}$                      |                               |          |
|                        |   | $\equiv$                 | $05 - 10 -$                                                                                                    |                    |                                                                                                |                                                                                                    |                 |                                                     |                      | Explore                                      | $\overline{\left( \right. }%$ | స్తి     |

**Gambar 3.2 Contoh Data** *Pre Order Digital*

Pada Gambar 3.1 dan 3.2 merupakan pekerjaan pertama yang diberikan PT. Telkom Witel Tangerang terhadap praktikan. Seperti yang bisa kita lihat pada gambar, terdapat data-data nama pelanggan IndiHome yang dimana pada data-data tersebut merupakan data pelanggan yang megalami kendala dalam melakukan pendaftaran IndiHome. Pada data *Follow-up Invalid Digital* dan data *Pra Order Digital* ini merupakan datadata yang berisikan mengenai, nama pelanggan, nomor HP pelanggan, email pelanggan, paket data berlangganan yang di pilih pelanggan, hingga nomor berlangganan pelanggan atau yang kami sebut sebagai MYID. Pada data *Follow-up Invalid digital* dan data *Pra Order Digital* ini merupakan data-data para pelanggan IndiHome yang belum dapat di tindak lanjuti proses registrasinya sehingga proses pemasangan IndiHome pelanggan masih terjadi kendala. Dalam melengkapi table data *Follow-up Invalid Digital* dan data *Pra Order Digital* praktikan diberi tugas untuk melengkapi keterangan data pelanggan yang bisa di check melalui aplikasi Telkom yang Bernama MyCX dan tentunya aplikasi ini hanya dapat di akses oleh karyawan IndiHome. Praktikan diharuskan untuk melakukan pengecekan nomor MYID pelanggan seperti yang terdapat di contoh gambar tabel, dan proses selanjutnya setelah melakukan pengecekan status pelanggan melalui nomor MYID kita akan mendapatkan hasil keterangan pelanggan melalui nomor MYID tersebut. Pengecekan ditujukan untuk mengetahui data-data pelanggan apa sajakah yang masih belum lengkap baik berpa foto KTP pelanggan yang buram, tanda tangan tidak sesuai dengan KTP, hingga adanya ketidak samaan nama PIC (nama yang didaftarkan saat registrasi) pelanggan dengan nama yang terdapat pada KTP pelanggan.

Dalam tabel data *Follow-up Invalid Digital* dan data *Pra Order Digital* yang terdapat pada gambar 3.1 dan 3.2 dapat kita lihat bahwa terdapat warna-warna yang berbeda pada kolom tabel. Perbedaan warna tersebut merupaka tugas dari praktikan sendiri yang diberikan tugas untuk menandai setiap pelanggan IndiHome yang telah praktikan carrying atau praktikan lakukan panggilan suara, dan diberi arahan mengenai kendala yang terjadi dalam proses berlangganan para pelanggan. Untuk tanda

warna Hijau, menandakan bahwa pelanggan menerima dan mengangkat pesan *text* dan panggilan suara yang praktikan ajukan dan pelanggan bersedia untuk memenuhi persyaratan untuk melakukan daftar ulang paket berlangganan IndiHome mereka. Untuk tanda warna kuning/orange, menandakan bahwa pelanggan masih dalam proses status yang tidak bisa di baca pada aplikasi Telkom yaitu MyCX dan bagi pelanggan yang mendapatkan tanda warna kuning/orange nantinya akan di ajukan ke kepala team *Digital Marketing* untuk ditindak lanjuti prosesnya. Untuk tanda warna merah, menandakan bahwa pelanggan sudah tidak lagi melanjutkan registrasi IndiHome, hal ini bisa disebabkan karena terjadinya *double order* dalam artian pelanggan melakukan pendaftaran sebanyak dua kali yang menyebabkan terdapat dua nomor MYID. Jika terjadi kasus seperti ini praktikan harus melakukan *cancel* di salah satu nomor MYID dengan menandai warna merah pada kolom data *Follow-up Invalid Digital* dan data *Pra Order Digital* pelanggan.

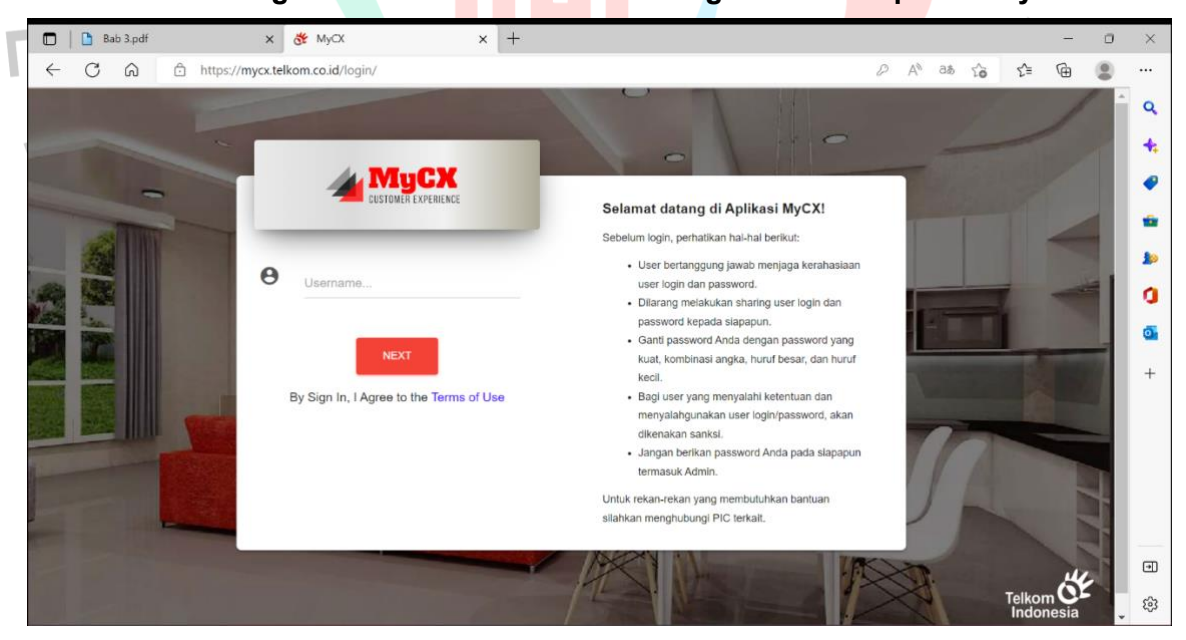

**3.2.2 Pengecekan Data dan Status Pelangan Melalui Aplikasi MyCX**

**Gambar 3.3 Contoh Halaman Depan Aplikasi MyCX**

Pada Gambar 3.3 merupakan pekerjaan kedua yang harus dilakukan oleh praktikan. Aplikasi MyCX merupakan aplikasi yang dirancang oleh PT. Telkom Indonesia (Persero) Tbk untuk melakukan pengecekan aktivitas atau *tracking* mengenai perjalanan status pelanggan IndiHome pada tahapan awal registrasi dalam berlangganan. Tentunya dalam melakukan akses aplikasi MyCX praktikan tidak bisa sembarangan dalam mengaksesnya. Praktikan dalam menggunakan aplikasi MyCX menggunakan akun pribadi kepala team, yaitu bapak Hadyan Arif dan bapak Hari Dirgantara sebagai *Digital Solver* yang dimana merupakan karyawan PT. Telkom Witel Tangerang dan memiliki akses langsung dalam penggunaan aplikasi MyCX.

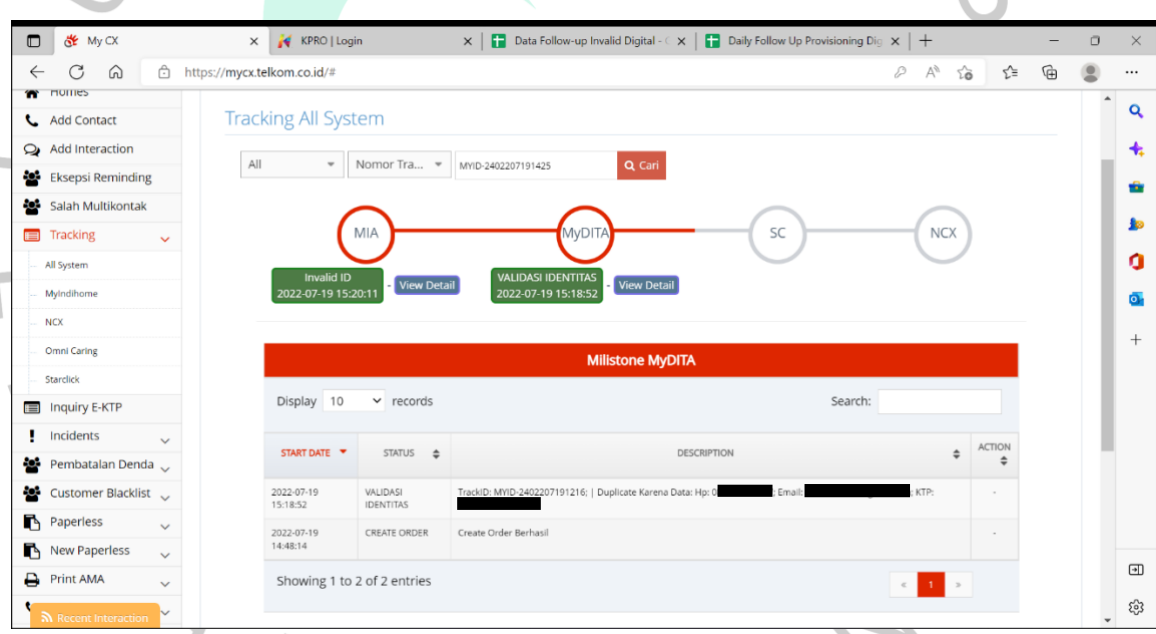

## **Gambar 3.4 Contoh Halaman Pencarian MYID pelanggan IndiHome**

Pekerjaan kedua yang diberikan oleh praktikan tentunya berkaitan dengan pekerjaan awal yang di berikan. Aplikasi MyCX sendiri merupakan aplikasi yang ditujukan untuk melakukan *tracking* atau pelacakan mengenai data-data yang sebelumnya sudah ada di data *Follow-up Invalid Digital* dan data *Pra Order Digital*. Dalam artian untuk melakukan pekerjaan pada *data Follow-up Invalid Digital* dan data *Pra Order Digital* harus diselesaikan melalui aplikasi MyCX. Dalam aplikasi MyCX terdapat banyak

sekali fungsi yang sangat berguna dalam mengetahui data pelanggan melalui nomor MYID yang sudah terdaftar pada data *Follow-up Invalid Digital* dan data *Pra Order Digital*. Pada contoh gambar 3.4 dapat kita lihat bahwa contoh dari gambar memperlihatkan nomor MYID pelanggan yang sedang di lakukan pencarian status dengan nomor MYID yang tertera. Dalam contoh gambar di atas dapat dilihat bahwa tertera tulisan pada kolom pertama yang menjelaskan "Duplicate Karena Data HP, Email, KTP" dalam status ini maka registrasi pelanggan harus dilakukan *cancel order*  dikarenakan pelanggan melakukan *double order* atau melakukan registrasi lebih dari satu kali. Nantinya keterangan mengenai *cancel order* ini harus ditulis oleh praktikan pada data *Follow-up Invalid Digital* atau data *Pra Order Digital* pada kolom keterangan pelanggan dengan nomor MYID tersebut dengan status *Cancel Order* dan diberi tanda berwarna merah. Tidak hanya mengenai cancel order namun pada pencarian tracking melalui aplikasi MyCX juga terdapat banyak sekali keterangan statu seperti, Order berhasil, foto KTP pelanggan tidak sesuai, tanda tangan pelanggan tidak sesuai, hingga foto yang pelanggan *upload* buram.

| $\Box$                             | & My CX                      | X K-PRO   Dashboard                                                                                                    | $\times$   $\blacksquare$ Data Follow-up Invalid Digital - $\vert x \vert$   Daily Follow Up Provisioning Dig $\vert x \vert$ + | $\Box$<br>$\times$                              |
|------------------------------------|------------------------------|----------------------------------------------------------------------------------------------------|----------------------------------------------------------------------------------------------------|-------------------------------------------------|
| $\leftarrow$                       | C<br>⋒                       | 合 https://mycx.telkom.co.id/#                                                                                                    | D<br>$\forall_{\beta}$<br>ু≦<br>⊕<br>50                                                                                         |                                                 |
| ultikontak<br>-KTP<br>alan Denda v | $\checkmark$<br>$\checkmark$ |                                                                                                    | UPLOAD<br>FILE<br>LINK<br>TO<br>CUSTOMER<br>(Action<br>by<br>'930200')                                                          | ٠<br>$\alpha$<br>$\ddot{}$<br>ŵ<br>b            |
| er Blacklist                       |                              | <b>KTP</b>                                                                                                    | <b>TTD</b>                                                                                                    | ۰                                               |
| erless                             | $\checkmark$<br>$\checkmark$ | PROVINSI DICIARANTA<br>NIK<br><b>AALLA</b><br><b>A RATA POEP</b><br><b>ATT</b><br><b>VECAPA DUA</b><br>152,587                                                                                            |                                                                                                    | ō.<br>$^{+}$                                    |
| pad<br>trak Basah                  |                              | <b>BELLIN KANYO</b><br><b><i>Genus Par</i></b><br>KATYAWAN SWASTA<br><b>PARTIA MAY</b><br><b><i><u>CAMERA</u></i></b><br><b>Who</b><br>39-9-2021<br>Constraint<br>SELMAIN HEUP<br><b>Backdoo Minister</b> |                                                                                                    |                                                 |
|                                    |                              | <b>NPWP</b>                                                                                                    | SIUP                                                                                                    |                                                 |
|                                    | $\checkmark$                 |                                                                                                    |                                                                                                    |                                                 |
| Bayar                              | $\checkmark$<br>$\checkmark$ |                                                                                                    |                                                                                                    | $\textcolor{blue}{\textcolor{blue}{\boxtimes}}$ |
| arch                               | $\checkmark$                 | <b>NOT FOUND</b>                                                                                                    | <b>NOT FOUND</b>                                                                                                    | భ<br>$\mathbf{v}$                               |

**Gambar 3.5 Contoh Pencarian Data Diri Pelangan Melalui Aplikasi MyCX**

Selain bertujuan dalam melakukan tracking atau pencarian status pelanggan, MyCX juga berfungsi untuk mengetahui kekurang-kekurangan data yang dimiliki oleh pelanggan IndiHome. Dalam melakukan akses untuk melihat unggahan pelanggan dapat dilakukan melalui menu *New Paperless* yang terdapat pada menu MyCX seperti pada contoh gambar 3.4. Pada contoh gambar 3.5 dapat kita lihat dimana praktikan dapat mengakses apa saja yang sudah di unggah oleh pelanggan dan praktikan harus melakukan pengecekan apakah foto KTP sudah benar dengan data yang tertera, apakah nam PIC (nama yang di daftarkan oleh pelanggan harus sesuai dengan nama yang ada di KTP) sudah sesuai, apakah tanda tangan pelanggan sesuai dengan yang ada di KTP. Jika kelengkapan unggahan tidak sesuai, praktikan harus melakukan penulisan keterangan pada data *Follow-up Invalid Digital* dan data *Pra Order Digital* dan melakukan carrying pelanggan atau melakukan panggilan suara terhadap pelanggan dengan mengedukasikan pelanggan agar bisa dilakukan penginputan ulang agar proses registrasi bisa ditindak lanjuti hingga ke proses pemasangan wifi IndiHome.

Bagi para pelanggan yang tidak menjawab panggilan suara, nantinya praktikan harus membuatkan *link upload* melalui aplikasi MyCX dan dikirimkan melalui nomor *whatsapp* pelanggan melalui nomor kantor yang sudah disediakan oleh PT.Telkom Witel Tangerang.

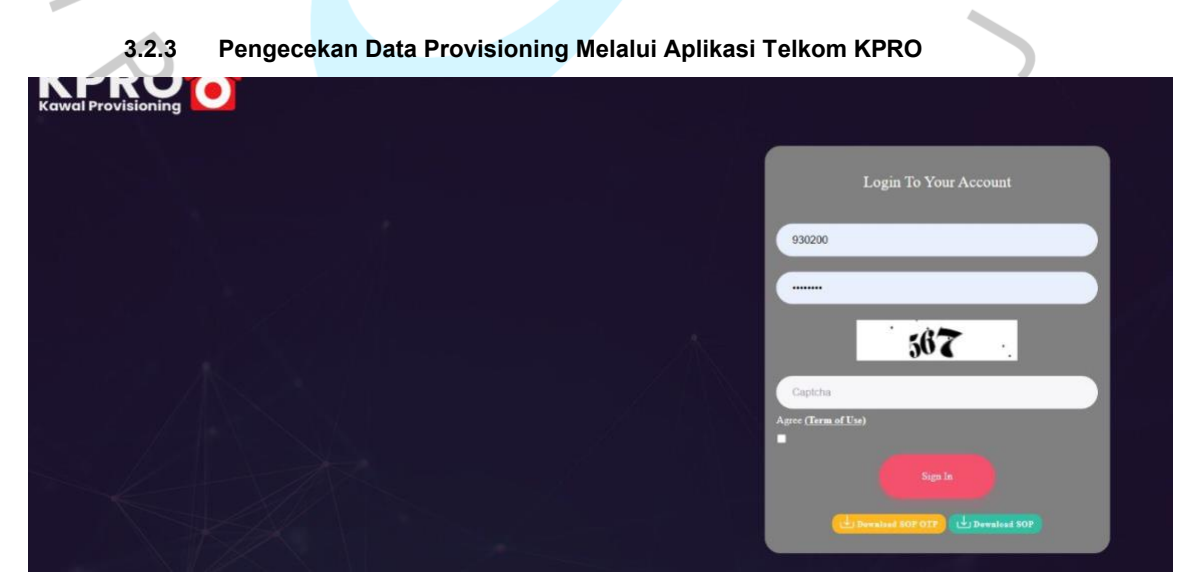

**Gambar 3.6 Contoh halaman Depan Aplikasi KPRO**

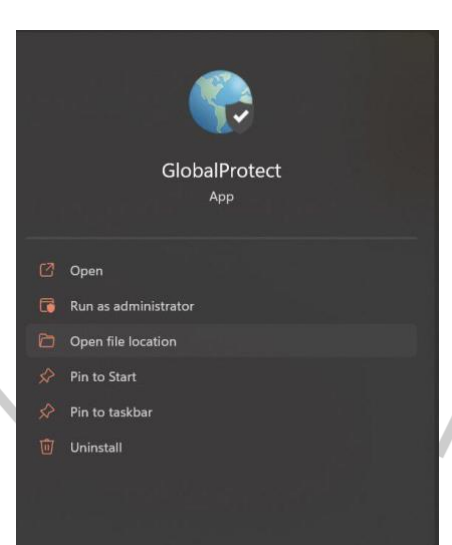

**Gambar 3.7 Contoh Aplikasi GlobalProtect Untuk Mengakses Aplikasi KPRO**

Pada gambar 3.6 merupakan halaman utama dari aplikasi Telkom yaitu KPRO. Tujuan PT Telkom Indonesia (persero) Tbk adalah untuk meningkatkan layanan yang diberikan Telkom kepada pelanggannya, terutama di bagian IndiHome. Dalam aplikasi KPRO ini sama halnya dengan aplikasi MyCX yang tidak dapat di akses oleh sembarang pihak. Dalam penggunaan aplikasi ini praktikan dibantu penggunaannya dengan akun KPRO pribadi bapak Hadyan Arif yang memiliki akses langsung ke seluruh aplikasi Telkom. Dalam aplikasi KPRO ini terdapat perbedaan dengan aplikasi MyCX dalam mengaksesnya. Dalam aplikasi KPRO pengaksesan harus dilakukan menggunakan aplikasi *GlobalPrtoect* seperti pada contoh gambar 3.7*. GlobalProtect* sendiri merupakan aplikasi yang menyerupai VPN yang dimana tanpa menggunakan *GlobalProtect* maka aplikasi KPRO tidak dapat diakses. Dalam penggunaan aplikasi *GlobalProtect* ini tentunya harus menggunakan jaringan wifi yang terdapat pada Gedung PT Telkom Witel Tangeran, dengan tujuan agar terjaganya *privacy* pelanggan IndiHome.

Dalam aplikasi KPRO memiliki tugas dan fungsi yang serupa dengan aplikasi MyCX. Hal yang membedakan antara aplikasi KPRO dan MyCX hanyalah di seberapa jauh pelanggan yang berada dalam data aplikasi tersebut. Dalam aplikasi KPRO nomor pelanggan yang terdata tidak lagi menggunakan istilah MYID seperti pada MyCX, melainkan menggunakan istilah baru yaitu SC. Dalam aplikasi KPRO nomor SC pelanggan merupakan nomor pemasangan IndiHome para pelanggan, yang mengartikan bahwa pelanggan sudah tuntas dalam persyaratan dan sudah terverifikasi pada aplikasi MyCX Telkom dalam pendaftarannya dan dialirkan atau dilanjutkan kedalam aplikasi KPRO dengan nomor baru yang bernama nomor SC.

#### **3.2.4 Pengisian Status Data Pemasangan Daily Follow up Provisioning Digital Channel**

| $\Box$         | n<br>Bab 3.pdf           |                         |               | $x \mid \frac{dx}{dx}$ MyCX                                                                         |                                      | $\times$                      |                       | Daily Follow Up Provisioning Dig X                                                                      | $+$     |                     |                  |                          |                                 |                                                                |                                  | σ                             |
|----------------|--------------------------|-------------------------|---------------|----------------------------------------------------------------------------------------------------|--------------------------------------|-------------------------------|-----------------------|----------------------------------------------------------------------------------------------------|---------|---------------------|------------------|--------------------------|---------------------------------|----------------------------------------------------------------|----------------------------------|-------------------------------|
| $\leftarrow$   | C<br>⋒                   | ⋔                       |               |                                                                                                    |                                      |                               |                       | https://docs.qoogle.com/spreadsheets/d/1xa94qhii-wv2a9aVKwxTbSBefszk0 GpWRqjGR5 aHM/edit#qid=1933806484 |         |                     |                  |                          | $A_p$<br>డ                      | √≅                                                             | দ্লি                             |                               |
| 田              | File                     | Edit<br>View            |               | Daily Follow Up Provisioning Digital Channel 2021 ☆ △ △<br>Insert Format Data Tools Extensions Help |                                      |                               |                       |                                                                                                    |         |                     | 目                |                          |                                 | 高<br>Share                                                     |                                  | $\mathbf{a}$                  |
|                | ē                        | 쿹<br>$100\% - \sqrt{ }$ | <b>S</b><br>% | $.0$ $.00$ 123 $\star$                                                                              | Calibri                              | 9<br>$\overline{\phantom{a}}$ |                       | $\overline{I}$<br>음<br>A<br>è.<br>田                                                                     |         | 표 - 특* 포* 뉴* ♡* @ ⊞ |                  |                          | $\overline{\text{th}}$          | $\overline{Y}$ $\rightarrow$ $\overline{\Sigma}$ $\rightarrow$ |                                  | $\hat{\phantom{a}}$           |
| A <sub>1</sub> | $\overline{\phantom{a}}$ | fx<br><b>WITEL</b>      |               |                                                                                                    |                                      |                               |                       |                                                                                                    |         |                     |                  |                          |                                 |                                                                |                                  |                               |
|                | A                        | B                       | C             | D                                                                                                   | E                                    |                               |                       | G                                                                                                    | H       |                     |                  |                          | K                               |                                                                |                                  |                               |
| 106            | TANGERANG BANTIM         |                         | <b>CKL</b>    | 526911585                                                                                           | 10/27/2022 15:4( MYID-1012210261256  |                               |                       | Erna Rahmawati                                                                                          | Fallout | Pending             | <b>Follow Up</b> | ۳                        | Pending                         |                                                                | PENDING - HS I                   |                               |
| 107            | TANGERANG BANTIM         |                         | <b>CKL</b>    | 526909476                                                                                           | 10/27/2022 14:4 MYID-2122210270968   |                               |                       | Nina Mulyanah                                                                                           | Fallout | Pending             | <b>Follow Up</b> | ٠                        | Pending                         |                                                                | Reschedule 28/                   |                               |
| 108            | TANGERANG BANTIM         |                         | <b>CLD</b>    | 526906883                                                                                           | 10/27/2022 13:4: MYID-2122210270786  |                               |                       | Muhammad Efendi                                                                                         | Fallout | Pending             | <b>Follow Up</b> | $\overline{\phantom{a}}$ | Pending                         |                                                                | Sudah Assign T                   |                               |
| 109            | TANGERANG BANTIM         |                         | <b>CLD</b>    | 526897000                                                                                           | 10/27/2022 8:02 MYID-2122210262278   |                               |                       | Amri Muhammad Saadudin                                                                                  | Fallout | Pending             | Completed        | $\overline{\phantom{a}}$ | PS                              |                                                                |                                  |                               |
| 110            | TANGERANG BANTIM         |                         | CD            | 526896713                                                                                           | 10/27/2022 7:27 MYID-2062210252216   |                               |                       | Muhammad Fahri                                                                                          | Fallout | Pending             | <b>Follow Up</b> | $\overline{\phantom{a}}$ | Pending                         |                                                                | ▼ ASO/TA   MANJ/                 |                               |
| 111            | TANGERANG BANTIM         |                         | CPA           | 526908511                                                                                           | 10/27/2022 14:2 MYID-2402210270970   |                               |                       | Dimas Dwi Sanyoto                                                                                       | Fallout | Pending             | <b>Follow Up</b> |                          | $\mathbf{P}$ Pending            |                                                                | ▼ Sudah Assian T                 |                               |
| 112            | TANGERANG BANTIM         |                         | CPA           | 526901625                                                                                           | 10/27/2022 10:4: MYID-4032210252288  |                               |                       | Deden saputra                                                                                           | Fallout | Pending             | <b>Follow Up</b> |                          | $\mathbf{P}$ Pending            |                                                                | ▼ Sudah Assian T                 |                               |
| 113            | TANGERANG BANTIM         |                         | CPA           | 526900619                                                                                           | 10/27/2022 10:1! MYIRX-1666771843345 |                               |                       | <b>ALOYSIUS BASKORO RINOADI</b>                                                                         | Fallout | Pending             | <b>Follow Up</b> | v                        | Pending                         |                                                                | ▼ Sudah Assign T                 |                               |
| 114            | TANGERANG BANTIM         |                         | CPA           | 526897656                                                                                           | 10/27/2022 8:42 MYID-6022210171482   |                               |                       | <b>DRS IMANUEL HENDARTO</b>                                                                             | Fallout | Pending             | <b>Follow Up</b> | $\overline{\phantom{a}}$ | Pending                         |                                                                | ▼ Sudah Assign T                 |                               |
| 115            | TANGERANG BANTIM         |                         | CPA           | 526905882                                                                                           | 10/27/2022 13:1: MYID-4032210270708  |                               |                       | <b>Mohammad Satria Soetomo</b>                                                                          | Fallout | Pending             | <b>Follow Up</b> | $\overline{\mathbf v}$   | Pending                         |                                                                | $\tau$ PENDING - ASO             |                               |
| 116            | TANGERANG BANTIM         |                         | CPA           | 526898309                                                                                           | 10/27/2022 9:03 MYID-2062210270021   |                               |                       | angga prayudha                                                                                          | Fallout | Kendala ODP         | Cancel           |                          | $\leq$ No ODP                   |                                                                |                                  |                               |
| 117            | TANGERANG BANTIM         |                         | CPA           | 526896916                                                                                           | 10/27/2022 7:56 MYID-8012210261693   |                               |                       | <b>WIKU ADHI PAMUNGKAS</b>                                                                              | Fallout | Kendala ODP         | Cancel           |                          | $\overline{\phantom{a}}$ No ODP | $\overline{\phantom{a}}$                                       |                                  |                               |
| 118            | TANGERANG BANTIM         |                         | CPD           | 526913330                                                                                           | 10/27/2022 16:3( MYID-1012210271248  |                               |                       | <b>Andre Raditya Mutalip</b>                                                                            | Fallout | Pending             | <b>Follow Up</b> |                          | $\tau$ Pending                  |                                                                | ▼ PENDING/RESCH                  |                               |
| 119            | TANGERANG BANTIM         |                         | CPD           | 526897623                                                                                           | 10/27/2022 8:40 MYID-2062210270061   |                               |                       | Andrian                                                                                                 | Fallout | Kendala ODP         | Cancel           |                          | $\overline{\phantom{a}}$ No ODP |                                                                |                                  |                               |
| 120            | TANGERANG BANTIM         |                         | CUG           | 526905954                                                                                           | 10/27/2022 13:1 MYID-2122210261126   |                               |                       | Dedy Prasyetyo                                                                                          | Fallout | Pending             | Completed        | $\overline{\phantom{a}}$ | PS                              |                                                                |                                  |                               |
| 121            | TANGERANG BANTIM         |                         | GDS           | 526905608                                                                                           | 10/27/2022 12:5! MYID-1012210270593  |                               |                       | <b>Riki Aprianto</b>                                                                                    | Fallout | Kendala ODP         | Cancel           |                          | $\overline{\phantom{a}}$ No ODP |                                                                |                                  |                               |
| 122            | TANGERANG BANTIM         |                         | LGK           | 526897469                                                                                           | 10/27/2022 8:33 MYID-2122210272320   |                               |                       | Nurul mukarom                                                                                           | Fallout | Others              | Cancel           |                          |                                 |                                                                | ▼ Cancel Compl ▼ KONTRAKAN.PEL - | $4$ }                         |
|                | $\equiv$<br>$\div$       | $H-1$ $\star$           | $> H - 1 =$   | a.<br>Total $\sim$                                                                                  | SCBE Open -                          |                               | $f$ Pvt $\rightarrow$ |                                                                                                    |         |                     |                  |                          |                                 | ∙                                                              | <b>Explore</b>                   | $\overline{\left( \right. }%$ |

**Gambar 3.8 Contoh Data Daily Follow Up Provisioning Digital Channel**

Pada gambar table 3.9 merupakan pekerjaan yang harus praktikan lakukan selanjutnya. Dalam table di atas dapat kita lihat bahwa terdapat nama pelanggan-pelanggan yang harus praktikan lengkapi mengenai status pemasangan IndiHome pelanggan. Dalam data *Daily Follow Up Provisioning Digital Channel* ini merupakan data-data yang setiap harinya akan berganti. Pertukaran data dimulai pada pukul 11.00 siang dan akan berhenti lagi pada pukul 11.00 siang esok harinya, atau selama 24 jam. Dengan adanya sistem pergantian data setiap harinya maka praktikan diwajibkan untuk menyelesaikan data-data yang ada dalam waktu satu

hari, dikarenakan data ini merupakan data pending pelanggan dalam pemasangan IndiHome yang harus segera diselesaikan dalam pemasangannya. Dalam data *Daily Follow Up Provisioning Digital Channel* ini tentunya berbeda dengan Data *Follow-up Invalid Digital* dan *data Pra Order Digital*. Pada data *Daily Follow Up Provisioning Digital Channel* ini praktikan tidak lagi di tugaskan untuk melakukan panggilan suara dan carrying pelanggan, melainkan praktikan hanya diwajibkan untuk membaca status pemasangan pelanggan melalui aplikasi KPRO dan melakukan pendataan sesuai opsi yang terdapat pada tabel *Daily Follow Up Provisioning Digital Channel.*

Tabel data Daily Follow Up Provisioning Digital Channel ini menampilkan berbagai lokasi witel yang berbeda dalam satu tabel. Area witel ini meliputi Banten, Bekasi, Bogor, Jakarta Barat, Jakarta Pusat, Jakarta Selatan, Jakarta Timur, Jakarta Utara, dan Tangerang. Praktikan melakukan pengisian langsung ke lokasi witel tersebut. Dalam sehari total pengisian data *Daily Follow Up Provisioning Digital Channel* yang harus praktikan isi sebanyak 90 sampai 200 data dalam seharinya.

 $\bullet$ 

| Ð                             | Daily Follow Up Provisioning Dig X  <br>o¥ My CX   | Data Follow-up Invalid Digital - C X<br>R<br>$\times$ | $^{+}$<br>K-PRO   Dashboard<br>$\times$                                                                                                    | $\Box$                   |  |  |  |  |  |  |
|-------------------------------|----------------------------------------------------|-------------------------------------------------------|----------------------------------------------------------------------------------------------------|--------------------------|--|--|--|--|--|--|
| G<br>⋒                        | https://kpro.telkom.co.id/kpro/search/search<br>⊡  |                                                       | Ψy<br>≾'≡<br>D<br>$50^{\circ}$                                                                                                    |                          |  |  |  |  |  |  |
|                               | <b>KPRC</b>                                        |                                                       | <b>HADYAN ARIF</b>                                                                                                    |                          |  |  |  |  |  |  |
| SC.ID                         | 524796458<br>$\checkmark$                          |                                                       | Submit                                                                                                    |                          |  |  |  |  |  |  |
| <b>PENCARIAN STATUS ORDER</b> |                                                    |                                                       |                                                                                                    |                          |  |  |  |  |  |  |
|                               | <b>DETAIL ORDER</b>                                |                                                       | <b>DETAIL PROGRESS</b>                                                                                                    |                          |  |  |  |  |  |  |
| No/Tgl/Durasi<br>Order        | SC524796458 / 28-06-2022 15:28:22 / 20.80 Jam      | <b>Paket</b>                                          | : 30 Mbps Low FUP, 50 menit, Paket 2P ODP Hitam Hija  Show<br>more                                                                                                  |                          |  |  |  |  |  |  |
| <b>ND POTS / INET</b>         | : 02174638206 / 122215210725                       | <b>K-Contact</b>                                      | : MD; MYID-2402206271342; SPAJPI0; RTG; LPDSP; Wastri;<br>085718665357                                                                                              |                          |  |  |  |  |  |  |
| <b>NCLI</b>                   | : 61450541                                         |                                                       | : Fallout (WFM) / 28-06-2022 19:59:26 16.29 Jam                                                                                                    |                          |  |  |  |  |  |  |
| <b>Jenis Transaksi</b>        | : NEW SALES / 2P / AO                              | Status / Tgl<br><b>Status</b>                         |                                                                                                    |                          |  |  |  |  |  |  |
| Witel / STO                   | : TANGERANG / SRH / ODP-SRH-FAC/20                 | <b>Status Message</b>                                 | : Provisioning Failed WFM IN141153364 -                                                                                                    |                          |  |  |  |  |  |  |
| <b>Nama Customer</b>          |                                                    |                                                       |                                                                                                    |                          |  |  |  |  |  |  |
| <b>Alamat</b><br>Customer     |                                                    | <b>Tindak Lanjut</b><br>$+$ Add                       | : Management Janji<br>2022-06-28 08:00:00   Follow Up - to Witel (Pengecekan ODP)                                                                                   |                          |  |  |  |  |  |  |
| Location                      | : Long=106.71310812671985 lat=-6.342798123765327 Q | $2^{\circ}$ tog                                       | Jl. Kemandoran No. 80 RT 003 RW 001, Pd. Benda, Kec. Pamulang,                                                                                                    |                          |  |  |  |  |  |  |
|                               |                                                    |                                                       | Kota Tangerang Selatan, Banten 15416 (patokan dekat Superindo<br>Pamulang 2)                                                                                        |                          |  |  |  |  |  |  |
|                               | AKTIVITAS TEKNISI                                  |                                                       | -6.342798123765327, 106.71310812671985 ODP-SRH-FAC/20<br>Paket ODP Hitam Hijau 2021 30Mbps 30 Mbps Low FUP, 50 menit<br>Rp. 27Follow Up - to Witel (Pengecekan ODP) | $\overline{\phantom{a}}$ |  |  |  |  |  |  |

**Gambar 3.9 Contoh Halaman Pencarian SC pelanggan pada aplikasi KPRO**

Gambar 3.8 merupakan contoh dari menu pencarian yang terdapat pada aplikasi KPRO. Dalam melakukan pekerjaan melalui aplikasi KPRO ini tentunya berkaitan dengan data pada *Daily Follow Up Provisioning Digital Channel.* Tujuan utama dari perancangan aplikasi KPRO ini untuk mencari keterangan pemasangan pelanggan IndiHome yang nantinya akan di tuliskan pada kolom opsi Reason, opsi Hasil FU dan keterangan pada data *Daily Follow Up Provisioning Digital Chanel.* 

Konsep dalam penggunaan aplikasi KPRO tidak beda jauh dalam penggunaan aplikasi MyCX. Dalam aplikasi KPRO praktikan hanya melakukan pencarian keterangan status pemasangan IndiHome pelanggan seperti, mengetahui apakah pemasangan sudah PS Complete (berhasil di pasang), apakah masih terjadi kendala dalam ODP (jaringan di wilayah tersebut), apakah terjadi kendala dalam pengecekan ODP (jaringan), apakah wilayah pemasangan di luar area tangerang (masuk witel lain), apakah status pemasangan masih PENDING, hingga status di batalkan atau tidak jadi di pasang dikarenakan tidak ketersediaan jaringan (ODP FULL). Istilah-istial tersebut tentunya harus praktikan pahami dengan betul, dikarenakan dalam pengisian data *Follow Up Provisioning Digital Chanel* pada kolom opsi Reason dan kolom opsi Hasil FU pengisian dilakukan menggunakan istilah-istilah yang sudah terdaftar pada kolomnya masing-masing.

ANG

|              | $\Box$<br>Bab 3.pdf |                  |             | $x \mid x$ MyCX          |                                                                                                    | $\times$                             | Daily Follow Up Provisioning Dig X                                                                      | $+$     |                                |                  |                                  |                                                                 | $\Box$                         | $\times$                  |
|--------------|---------------------|------------------|-------------|--------------------------|----------------------------------------------------------------------------------------------------|--------------------------------------|----------------------------------------------------------------------------------------------------|---------|--------------------------------|------------------|----------------------------------|-----------------------------------------------------------------|--------------------------------|---------------------------|
| $\leftarrow$ | G<br>⋒              | A                |             |                          |                                                                                                    |                                      | https://docs.qoogle.com/spreadsheets/d/1xa94qhii-wv2a9aVKwxTbSBefszk0 GpWRqjGR5 aHM/edit#qid=1933806484 |         |                                |                  | $\forall y$<br>సం                | দি<br>√≡                                                        |                                |                           |
| 田            |                     |                  |             |                          | Daily Follow Up Provisioning Digital Channel 2021 ☆ 4 △<br>File Edit View Insert Format Data Tools Extensions Help |                                      |                                                                                                    |         |                                | 目                |                                  | <b>A.</b> Share                                                 | $\mathsf{a}$                   | $\alpha$<br>ቈ             |
|              |                     | ÷<br>100%        | S.<br>$\%$  | $.0$ $.00$ $123$ $\star$ | Calibri                                                                                                    | $-11$                                | $\vee$ B $I$ $\oplus$ A $\cong$ .                                                                       |         | 田 亞 ▽   三 ▼ 上 ▼ 뉴 ▼ ♡ ▼ │ ӨЭ 田 |                  | $\boxed{ab}$                     | $\triangledown$ $\triangledown$ $\triangledown$ $\triangledown$ | ㅅ                              |                           |
| J110         | $\checkmark$        | <b>Follow Up</b> |             |                          |                                                                                                    |                                      |                                                                                                    |         |                                |                  |                                  |                                                                 |                                |                           |
|              | A                   | $\mathbf{B}$     | C           | D                        | E                                                                                                    |                                      | G                                                                                                    | H       |                                |                  |                                  |                                                                 |                                | ÷                         |
| 106          | TANGERANG BANTIM    |                  | <b>CKL</b>  | 526911585                |                                                                                                    | 10/27/2022 15:4( MYID-1012210261256  | Erna Rahmawati                                                                                          | Fallout | Pending                        | <b>Follow Up</b> | ۳<br>Pending                     |                                                                 | PENDING - HS I                 |                           |
| 107          | TANGERANG BANTIM    |                  | <b>CKL</b>  | 526909476                |                                                                                                    | 10/27/2022 14:4 MYID-2122210270968   | Nina Mulyanah                                                                                           | Fallout | Pending                        | <b>Follow Up</b> | Pending                          |                                                                 | Reschedule 28/                 | <b>A</b>                  |
| 108          | TANGERANG BANTIM    |                  | <b>CLD</b>  | 526906883                |                                                                                                    | 10/27/2022 13:4. MYID-2122210270786  | Muhammad Efendi                                                                                         | Fallout | Pending                        | <b>Follow Up</b> | Pending                          |                                                                 | Sudah Assign T                 |                           |
| 109          | TANGERANG BANTIM    |                  | <b>CLD</b>  | 526897000                |                                                                                                    | 10/27/2022 8:02 MYID-2122210262278   | Amri Muhammad Saadudin                                                                                  | Fallout | Pending                        | Completed        | $\overline{P}$                   |                                                                 |                                | o                         |
| 110          | TANGERANG BANTIM    |                  | <b>CLD</b>  | 526896713                |                                                                                                    | 10/27/2022 7:27 MYID-2062210252216   | Muhammad Fahri                                                                                          | Fallout | Pending                        | Follow Up        | Pending                          | * ASO/TA I MANJ                                                 |                                |                           |
| 111          | TANGERANG BANTIM    |                  | CPA         | 526908511                |                                                                                                    | 10/27/2022 14:2 MYID-2402210270970   | <b>Dimas Dwi Sanyoto</b>                                                                                | Fallout | Pending                        | Follow Up        | Pending                          | ▼ Sudah Assign T                                                |                                | $\overline{\mathbf{o}}$ . |
| 112          | TANGERANG BANTIM    |                  | CPA         | 526901625                |                                                                                                    | 10/27/2022 10:4: MYID-4032210252288  | Deden saputra                                                                                           | Fallout | Pending                        | Cancel           | Pending                          | $\overline{\phantom{a}}$ Sudah Assian T                         |                                |                           |
| 113          | TANGERANG BANTIM    |                  | CPA         | 526900619                |                                                                                                    | 10/27/2022 10:1! MYIRX-1666771843345 | <b>ALOYSIUS BASKORO RINOADI</b>                                                                         | Fallout | Pending                        | Revoke           | Pending                          | ▼ Sudah Assign T                                                |                                |                           |
| 114          | TANGERANG BANTIM    |                  | CPA         | 526897656                |                                                                                                    | 10/27/2022 8:42 MYID-6022210171482   | <b>DRS IMANUEL HENDARTO</b>                                                                             | Fallout | Pending                        | Completed        | Pending                          | $\overline{\phantom{a}}$ Sudah Assian T                         |                                |                           |
| 115          | TANGERANG BANTIM    |                  | CPA         | 526905882                |                                                                                                    | 10/27/2022 13:1: MYID-4032210270708  | <b>Mohammad Satria Soetomo</b>                                                                          | Fallout | Pending                        |                  | Pending                          | PENDING - ASO                                                   |                                |                           |
| 116          | TANGERANG BANTIM    |                  | CPA         | 526898309                |                                                                                                    | 10/27/2022 9:03 MYID-2062210270021   | angga prayudha                                                                                          | Fallout | Kendala ODP                    | Cancel           | No ODP                           |                                                                 |                                |                           |
| 117          | TANGERANG BANTIM    |                  | CPA         | 526896916                |                                                                                                    | 10/27/2022 7:56 MYID-8012210261693   | <b>WIKU ADHI PAMUNGKAS</b>                                                                              | Fallout | Kendala ODP                    | Cancel           | $\overline{\phantom{a}}$ No ODP  | $\overline{\phantom{a}}$                                        |                                |                           |
| 118          | TANGERANG BANTIM    |                  | CPD         | 526913330                |                                                                                                    | 10/27/2022 16:3( MYID-1012210271248  | <b>Andre Raditya Mutalip</b>                                                                            | Fallout | Pending                        | <b>Follow Up</b> | $\overline{\phantom{a}}$ Pending | ▼ PENDING/RESCH                                                 |                                |                           |
| 119          | TANGERANG BANTIM    |                  | <b>CPD</b>  | 526897623                |                                                                                                    | 10/27/2022 8:40 MYID-2062210270061   | Andrian                                                                                                 | Fallout | Kendala ODP                    | Cancel           | $\overline{\phantom{a}}$ No ODP  | $\overline{\phantom{a}}$                                        |                                |                           |
| 120          | TANGERANG BANTIM    |                  | <b>CUG</b>  | 526905954                |                                                                                                    | 10/27/2022 13:1 MYID-2122210261126   | Dedy Prasyetyo                                                                                          | Fallout | Pending                        | Completed        | PS<br>$\overline{\mathbf v}$     |                                                                 |                                |                           |
| 121          | TANGERANG BANTIM    |                  | GDS         | 526905608                |                                                                                                    | 10/27/2022 12:5! MYID-1012210270593  | <b>Riki Aprianto</b>                                                                                    | Fallout | Kendala ODP                    | Cancel           | $\overline{\phantom{a}}$ No ODP  |                                                                 |                                |                           |
| 122          | TANGERANG BANTIM    |                  | LGK         | 526897469                |                                                                                                    | 10/27/2022 8:33 MYID-2122210272320   | Nurul mukarom                                                                                           | Fallout | Others                         | Cancel           | Cancel Compl T KONTRAKAN.PEL-    |                                                                 |                                | ⊡                         |
|              | $\equiv$<br>$^{+}$  | $H-1$ $\star$    | $> H - 1 =$ | $\theta$ Total $\sim$    | SCBE Open -                                                                                                    | $f{a}$ Pvt $\sim$                    |                                                                                                    |         |                                |                  | $\left  \cdot \right $           | <b>Explore</b>                                                  | $4$ $\rightarrow$<br>$\,$ $\,$ | ફ્રેડ                     |

**Gambar 3.10 Contoh Pilihan Opsi Reason Pada** *Daily Follow Up Provisioning Digital Channel*

 $\bullet$ 

Pada contoh gambar 3.9 merupakan data tabel pelanggan pada *Daily Follow Up Provisioning Digital Channel*. Pada bagan table di atas praktikan akan menjelaskan mengenai tabel kolom opsi *Reason* (pada kotak merah yang harus praktikan lengkapi dan isi dalam kelengkapan pekerjaan data *Daily Follow Up Provisioning Digital Channel* yang dimana dalam pengerjaannya PT. Telkom Witel Tangerang menyerahkan sepenuhnya terhadap praktikan.

Dalam melakukan pengisian opsi *Reason* pada data *Daily Follow Up Provisioning Digital Channel* ini harus melalui aplikasi Telkom bernama KPRO yang sudah praktikan jelaskan sebelumnya. Pekerjaan inti dari mengisi data *Follow Up Provisioning Digital Channel* ini terletak pada pengisian opsi *Reason* dan opsi Hasil FU serta keterangannya. Tahap awal dalam melakukan pengisian data ini dimulai melalui pengisian opsi *Reason*. Langkah pertama yang harus praktikan lakukan ialah melakukan pencatatan nomor *Security Code* pelanggan atau yang Telkom sebut dengan istilah SC. Nomor atau kode SC (*Security Code*) pelanggan selalu di awali dengan angka 52, yang menandakan jika angka awalan tidak berangka 52 berarti SC (*Security Code*) pelanggan dinyatakan tidak valid dan tidak dapat dilakukan pencarian melalui aplikasi KPRO. Langkah

kedua, praktikan memasukan nomor atau kode SC (*Security Code*) pelanggan kedalam kolom *search* (pencarian) seperti pada contoh gambar 3.8 pada bagian atas aplikasi KPRO. Langkah ketiga, lakukan pencarian nomor SC (*Security Code*) dengan menekan tombol search pada bagian kanan atas, dan nantinya akan muncul data pelanggan tersebut disertai dengan nomor SC (Security Code), nama pelanggan, alamat pelanggan, lokasi titik koordinat untuk pemasangan dan pengecekan jaringan. Ketika data pelanggan sudah muncul, hal-hal yang harus praktikan baca dan perhatikan hanya pada kolom tulisan Status/Tgl Status, Status Message, dan Tindak lanjut seperti pada contoh gambar 3.8 bagian kanan bawah gambar. Pada keterangan Status/Tgl Status, Status Message, dan Tindak lanjut merupakan hal yang krusial dikarenakan pengisian data pada opsi Reason terletak pada kolom keterangan tersebut.

Dalam kolom opsi *Reason* terdapat beberapa keterangan yang harsu praktikan pilih dan tentunya didasarkan oleh keterangan yang terdapat pada KPRO ketika sudah dilakukan pencarian nomor SC (*Security* Code) pelanggan. Seperti pada contoh gambar 3.9 pada kotak merah. Terdapat opsi pilihan yang harus praktikan pilih sesuai dengan keterangan yang sudah praktikan baca dalam aplikasi KPRO. Berikut merupakan keterangan dalam opsi *Reason* beserta Penjelasannya.

#### *1. Follow Up*

Dalam penjelasannya, *Follow Up* mengartikan bahwa pelanggan masih dalam proses menunggu antrian dan harus terus dilakukan pengecekan setiap harinya. Alasan dari terjadinya *Follow Up* ini dikarenakan pada umumnya pelanggan masih menunggu panggilan dari teknisi untuk melakukan konfirmasi jadwal pemasangan (*Pending*) atau yang biasanya akan praktikan lakukan penulisan dalam status keterangan berupa, "sudah *assign* teknisi". Selain kendala dalam panggilan teknisi, *Follow Up* bisa terjadi dikarenakan pelanggan masih mengatur jadwal pemasangan yang nantinya akan di infokan kembali kepada teknisi pemasangan IndiHome. Dalam kasus

seperti ini Praktikan harus terus melakukan pengecekan dan jika tidak terdapat kabar dari pelanggan maka praktikan harus melakukan panggilan suara untuk melakukan konfirmasi jadwal pemasangan pelanggan tersebut.

#### *2. Cancel*

Dalam opsi *Cancel* yang terdapat pada kolom opsi *Reason*, menjelaskan bahwa terjadinya kegagalan dalam melakukan pemasangan terhadap pelanggan. Penyebab dari pemilihan opsi *Cancel* oleh praktikan dikarenakan tidak terdapatnya jaringan di wilayah pelanggan tersebut atau istilah yang Telkom gunakan sebagai *NO ODP*. Selain istilah *NO ODP* yang disebabkan karena tidak adanya jaringan di wilayah tersebut, terdapat juga istilah *ODP FULL.* Dalam ODP FULL praktikan juga harus memilih opsi *Cancel* jika menemukan keterangan ini. *ODP FULL* mengartikan bahwa jaringan pada lokasi pelanggan sudah dipenuhi oleh pelanggan IndiHome di wilayah tersebut dan pelanggan yang mendapatkan keterangan *ODP FULL* tidak dapat berlangganan IndiHome, jika pelanggan tetap ingin melakukan langganan IndiHome pelanggan nantinya akan dimasukan kedalam antrian pelanggan dan akan menunggu hingga 3 bulan untuk dapat dilakukannya pemasangan. Tidak hanya kendala dalam jaringan yang memaksakan pemasangan IndiHome harus dibatalkan, dalam pemilihan opsi Cancel bisa juga terjadi dikarenakan pelanggan yang secara mendadak ingin melakukan pembatalan pemasangan IndiHome mereka.

#### *3. Revoke*

Dalam opsi *Revoke* pada kolom opsi pilihan *Reason* menandakan bahwa pelanggan masih dalam tahap antrian hingga menjuju pemasangan. Pelanggan nantinya akan dihubungi oleh teknisi IndiHome yang akan melakukan pemasangan pada area atau wilayah tersebut. Dalam *Revoke* ini statusnya menyerupai dengan *Follow Up* namun yang membedakan terdapat keterangan tanggal pending atau penungguan yang sudah jelas dan tertera pada data pelanggan di aplikasi KPRO.

#### *4. Completed*

Pada opsi pemilihan *Completed* ini menandakan bahwa seluruh kegiatan pelanggan sudah tuntas dan sudah dilakukan pemasangan Wi-Fi Indihome pelanggan. Pada status pelanggan yang sudah Completed nantinya akan ditambahkan dengan istilah PS (*Provisioning Succed*).

| $\Box$       | $\Box$<br>Bab 3.pdf      |               |             | $x \mid \frac{dx}{dx}$ MyCX                                                                             |             | Ð<br>$\times$                        | Daily Follow Up Provisioning Dig X                                                                      | $+$     |             |                  |                                            | $\Box$                        | $\times$                  |
|--------------|--------------------------|---------------|-------------|----------------------------------------------------------------------------------------------------|-------------|--------------------------------------|----------------------------------------------------------------------------------------------------|---------|-------------|------------------|--------------------------------------------|-------------------------------|---------------------------|
| $\leftarrow$ | C                        | A<br>⋒        |             |                                                                                                    |             |                                      | https://docs.qoogle.com/spreadsheets/d/1xa94qhii-wv2a9aVKwxTbSBefszk0 GpWRqjGR5 aHM/edit#qid=1933806484 |         |             |                  | $\forall_{\mathcal{F}}$<br>√≅<br>సం        |                               |                           |
| 田            | File                     |               |             | Daily Follow Up Provisioning Digital Channel 2021<br>Edit View Insert Format Data Tools Extensions Help |             | A ⊙<br>☆                             |                                                                                                    |         |             | $\equiv$         | <u>층</u> Share<br>œ                        | a                             | Q<br>₳                    |
|              | ē<br>$\overline{ }$      | 100%          | Ŝ<br>%      | $.0$ $.00$ $123 -$                                                                                      | Calibri     | $-11$                                | 음<br>÷.<br>$\mathcal{I}$<br>A                                                                           | 田 昭 -   | ミャチャド・シャ 田  |                  | $\Box$<br>$\boxed{ab}$<br>$\sqrt{2}$<br>Y. | $\wedge$                      |                           |
| K110         | $\overline{\phantom{a}}$ | fx<br>Pending |             |                                                                                                    |             |                                      |                                                                                                    |         |             |                  |                                            |                               |                           |
|              | ٨                        | R             | C           | D                                                                                                    | E           |                                      | G                                                                                                    | H       |             |                  |                                            |                               | ÷                         |
| 106          | TANGERANG BANTIM         |               | <b>CKL</b>  | 526911585                                                                                               |             | 10/27/2022 15:4( MYID-1012210261256  | Erna Rahmawati                                                                                          | Fallout | Pending     | <b>Follow Up</b> | Pending                                    | PENDING - HS I                |                           |
| 107          | TANGERANG BANTIM         |               | <b>CKL</b>  | 526909476                                                                                               |             | 10/27/2022 14:4 MYID-2122210270968   | Nina Mulyanah                                                                                           | Fallout | Pending     | <b>Follow Up</b> | $\overline{\phantom{a}}$<br>Pending        | Reschedule 28/                | <b>A</b>                  |
| 108          | TANGERANG BANTIM         |               | <b>CLD</b>  | 526906883                                                                                               |             | 10/27/2022 13:4. MYID-2122210270786  | Muhammad Efendi                                                                                         | Fallout | Pending     | <b>Follow Up</b> | v<br>Pending                               | Sudah Assign T                |                           |
| 109          | TANGERANG BANTIM         |               | <b>CLD</b>  | 526897000                                                                                               |             | 10/27/2022 8:02 MYID-2122210262278   | Amri Muhammad Saadudin                                                                                  | Fallout | Pending     | Completed        | PS<br>$\overline{\phantom{a}}$             |                               | a                         |
| 110          | TANGERANG BANTIM         |               | <b>CLD</b>  | 526896713                                                                                               |             | 10/27/2022 7:27 MYID-2062210252216   | Muhammad Fahri                                                                                          | Fallout | Pending     | <b>Follow Up</b> | Pending                                    | ASO/TA   MANJ                 |                           |
| 111          | TANGERANG BANTIM         |               | CPA         | 526908511                                                                                               |             | 10/27/2022 14:2 MYID-2402210270970   | Dimas Dwi Sanyoto                                                                                       | Fallout | Pending     | <b>Follow Up</b> | No ODP                                     | il Assign T                   | $\overline{\mathbf{o}}$ . |
| 112          | TANGERANG BANTIM         |               | CPA         | 526901625                                                                                               |             | 10/27/2022 10:4: MYID-4032210252288  | Deden saputra                                                                                           | Fallout | Pending     | <b>Follow Up</b> | <b>ODP Full</b>                            | il Assign T                   | $^{+}$                    |
| 113          | TANGERANG BANTIM         |               | CPA         | 526900619                                                                                               |             | 10/27/2022 10:1! MYIRX-1666771843345 | <b>ALOYSIUS BASKORO RINOADI</b>                                                                         | Fallout | Pending     | <b>Follow Up</b> | <b>Cancel By Person</b>                    | Ir Assign T                   |                           |
| 114          | TANGERANG BANTIM         |               | CPA         | 526897656                                                                                               |             | 10/27/2022 8:42 MYID-6022210171482   | <b>DRS IMANUEL HENDARTO</b>                                                                             | Fallout | Pending     | <b>Follow Up</b> | <b>Belum Golive</b>                        | il Assign T                   |                           |
| 115          | TANGERANG BANTIM         |               | <b>CPA</b>  | 526905882                                                                                               |             | 10/27/2022 13:1: MYID-4032210270708  | <b>Mohammad Satria Soetomo</b>                                                                          | Fallout | Pending     | <b>Follow Up</b> |                                            | IING - ASO                    |                           |
| 116          | TANGERANG BANTIM         |               | CPA         | 526898309                                                                                               |             | 10/27/2022 9:03 MYID-2062210270021   | angga prayudha                                                                                          | Fallout | Kendala ODP | Cancel           | Pelanggan CT0                              |                               |                           |
| 117          | TANGERANG BANTIM         |               | CPA         | 526896916                                                                                               |             | 10/27/2022 7:56 MYID-8012210261693   | <b>WIKU ADHI PAMUNGKAS</b>                                                                              | Fallout | Kendala ODP | Cancel           | Kendala ODP                                |                               |                           |
| 118          | TANGERANG BANTIM         |               | CPD         | 526913330                                                                                               |             | 10/27/2022 16:3( MYID-1012210271248  | <b>Andre Raditya Mutalip</b>                                                                            | Fallout | Pending     | <b>Follow Up</b> | Pendina                                    | <b>III</b> IG/RESCH           |                           |
| 119          | TANGERANG BANTIM         |               | CPD         | 526897623                                                                                               |             | 10/27/2022 8:40 MYID-2062210270061   | Andrian                                                                                                 | Fallout | Kendala ODP | Cancel           | <b>Status OGP</b>                          |                               |                           |
| 120          | TANGERANG BANTIM         |               | CUG         | 526905954                                                                                               |             | 10/27/2022 13:1 MYID-2122210261126   | <b>Dedy Prasvetvo</b>                                                                                   | Fallout | Pending     | Completed        | Masuk Witel Lain                           |                               |                           |
| 121          | <b>TANGERANG</b>         | <b>BANTIM</b> | GDS         | 526905608                                                                                               |             | 10/27/2022 12:5! MYID-1012210270593  | <b>Riki Aprianto</b>                                                                                    | Fallout | Kendala ODP | Cancel           |                                            |                               |                           |
| 122          | TANGERANG BANTIM         |               | LGK         | 526897469                                                                                               |             | 10/27/2022 8:33 MYID-2122210272320   | Nurul mukarom                                                                                           | Fallout | Others      | Cancel           | <b>RNA</b>                                 | <b>IFAKAN.PEL</b>             | $\Box$                    |
|              |                          |               |             |                                                                                                    |             |                                      |                                                                                                    |         |             |                  | PS                                         | $4$ $3$                       | స్త్రీ                    |
|              | $\equiv$                 | $H - 1 =$     | $> H - 1 =$ | $\theta$ Total $\sim$                                                                                   | SCBE Open - | $f{a}$ Pvt $\sim$                    |                                                                                                    |         |             |                  | <b>Cancel Completed</b>                    | $\overline{\left( \right. }%$ |                           |

**Gambar 3.11 Contoh Pilihan Opsi Hasil FU Pada** *Dily Follow Up Provisioning Digital Channel*

Pada gambar 3.10 merupakan pengisian data sesuai dengan opsi Hasil FU yang tertera pada data *Daily Follow Up Provisioning Digital Channel*. Pada opsi Hasil FU merupakan pelengkap dari opsi Reason. Seperti yang kita lihat pada contoh gambar di atas, terdapat kotak merah yang praktikan beri tanda. Dalam data Hasil FU terdapat 10 pilihan opsi yang dapat digunakan oleh praktikan dalam mengisi data hasil dari pencarian nomor SC (Security Code) pelanggan IndiHome pada aplikasi KPRO. Berikut merupakan jabaran opsi yang terdapat pada Hasil FU.

### **1. NO ODP**

Dalam keterangan opsi pemilihan terdapat pilihan dengan istilah yang di sebut sebagai *NO ODP*. dalam keterangan *NO ODP* ini mengartikan bahwa tidak adanya jaringan pada wilayah pelanggan yang di tuju yang menyebabkan pelanggan tidak bisa melakukan pemasangan IndiHome mereka dan harus melakukan *Cancel Order*.

## **2. ODP FULL**

Dalam hal opsi *ODP FULL* memberikan keterangan bahwa kuota pemasangan di wilayah pelanggan yang dituju sudah *FULL* dan tidak bisa di tambah lagi untuk kapasitas pemasangan jaringannya. Pelanggan yang mendapatkan keterangan status *ODP FULL* akan dilakukan *Cancel Order* oleh IndiHome. Jika pelanggan tetap ingin melakukan pemasangan, nantinya akan dimasukan kedalam daftar antrian pelanggan IndiHome kurang lebih selama 3 bulan waktu tunggu dan bisa lebih.

### **3. Cancel By Person**

Dalam opsi *Cancel By Person* menandakan pelanggan melakuka Cancel orderannya sendiri. Faktor yang menyebabkan *Cancel By Person* bisa terjadi seperti, pelanggan sudah berlangganan modem lain dan planggan ingin merubah paket berlangganan IndiHome mereka.

#### **4. Kendala ODP**

Dalam opsi pilihan ini merupakan permasalahan yang terjadi pada area yang akan dilakukan pemasangan jaringan IndiHome. Opsi Kendala ODP praktikan gunakan jika terdapat keterangan KPRO yang menyebutkan jalur *subduct* (Jalur Kabel) mampet, terjadinya RETI (Redaman Tinggi), dan tidak adanya tiang Telkom pada wilayah pelanggan yang di tuju.

## **5. Pending**

Dalam opsi *Pending* menandakan bahwa pelanggan masih belum menentukan kapan teknisi bisa melakukan pemasangan pada wilayah pelanggan tersebut. Pada umumnya praktikan memutuskan untuk melakukan pengisian opsi *Pending* pada Hasil FU disaat terdapat keterangan pada aplikasi KPRO yang menyebutkan, Pelanggan akan menghubingi pada tanggal yang ditentukan, Pelanggan sedang berada di luar kota, pelanggan sedang meminta izin untuk pemasangan dengan RT/RW setempat.

#### **6. Status OGP**

Status OGP sendiri merupakan sebuah kepanjangan dari *Status On Going Progress*. Dalam hal ini menandakan bahwa status perjalanan pelanggan masih dalam tahap pengerjaan dan akan selesai dalam waktu yang tidak lama lagi. Praktikan meberikan opsi keterangan ini jika terdapat keterangan pada aplikasi KPRO yang menyebutkan angka tanggal, bulan, dan tahun.

#### **7. Masuk Witel Lain**

Sesuai dengan opsi pilihannya, disini praktikan akan memberikan opsi Masuk Witel Lain jika keterangan pada aplikasi KPRO menyebutkan bahwa area pelanggan Masuk Witel Lain. Pada opsi Masuk Witel Lain mengartikan bahwa pelanggan tersebut berada di luar area Tangerang, yang dimana wilayah di luar Tangerang bukan termasuk tanggung jawab Praktikan dan PT Telkom Witel Tangerang. Dalam hal ini pelanggan yang memiliki status Masuk Witel Lain tidak akan dilakukan Cancel Order, melainkan akan di alihkan pengerjaannya sesuai dengan Telkom Witel daerah pelanggan tersebut.

#### **8. RNA**

RNA sendiri merupakan sebuah singkatan dari *Ringing Not Answer*, yang mengartikan bahwa pelanggan tidak menjawab panggilan yang di ajukan oleh teknisi yang akan melakukan pemasangan IndiHome pelanggan. Praktikan memberikan opsi RNA pada Hasil FU jika keterangan pada aplikasi KPRO menjelaskan bahwa pelanggan tidak mengangkat call teknisi.

## **9. PS**

Dalam opsi PS ini menandakan bahwa seluruh kegiatan pelanggan dalam berlangganan IndiHome sudah berhasil di pasang dan baru saja aktif. PS sendiri merupakan singkatan dari (*Provisioning Succed*). Praktikan akan memberikan opsi PS (*Provisioning Succed*) jika terdapat keterangan pada aplikasi KPRO yang menyebukan *Complete* dan sudah PS.

#### **10. Cancel Completed**

Dalam opsi Cancel Completed menandakan bahwa seluruh kegiatan pemasangan pelanggan sudah di lakukan verifikasi pembatalan langsung oleh pelanggan tersebut. Praktikan melakukan cancel completed jika terdapat keterangan pada aplikasi KPRO yang menyebutkan Cancel dan Cancel Completed.

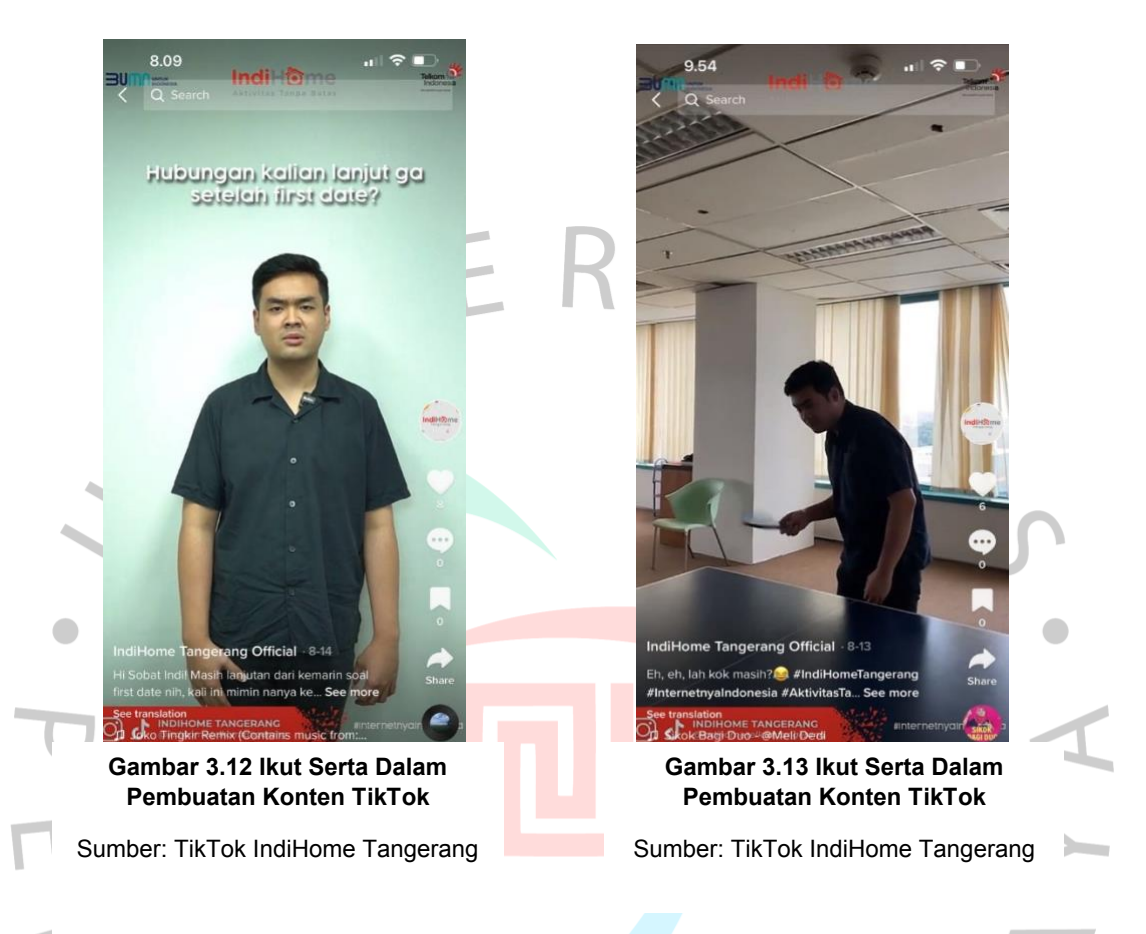

## **3.2.5 Pembuatan Video Konten Team Kreatif Digital Marketing IndiHome**

Pada gambar 3.11 dan 3.12 merupakan keikut sertaan praktikan dalam pembuatan video konten TikTok IndiHome Tangerang. Pembuatan video konten TikTok IndiHome Tangerang ditujuakn untuk mengetahui seberapa seru aktivitas tanpa batas yang menjadi *tag line* dari IndiHome sendiri. Kegiatan-kegiatan pada video konten TikTok IndHome Tangerang bertujuan untuk mendongkrak kepopularitasan media social IndiHome dengan tujuan utama agar para pelanggan IndiHome dapat mengikuti keseruan aktivitas tanpa batas dalam menggunakan jaringan IndiHome.

#### **3.2.6 Menjadi Cover Halaman Pada Postingan TikTok dan Instagram IndiHome Tangerang**

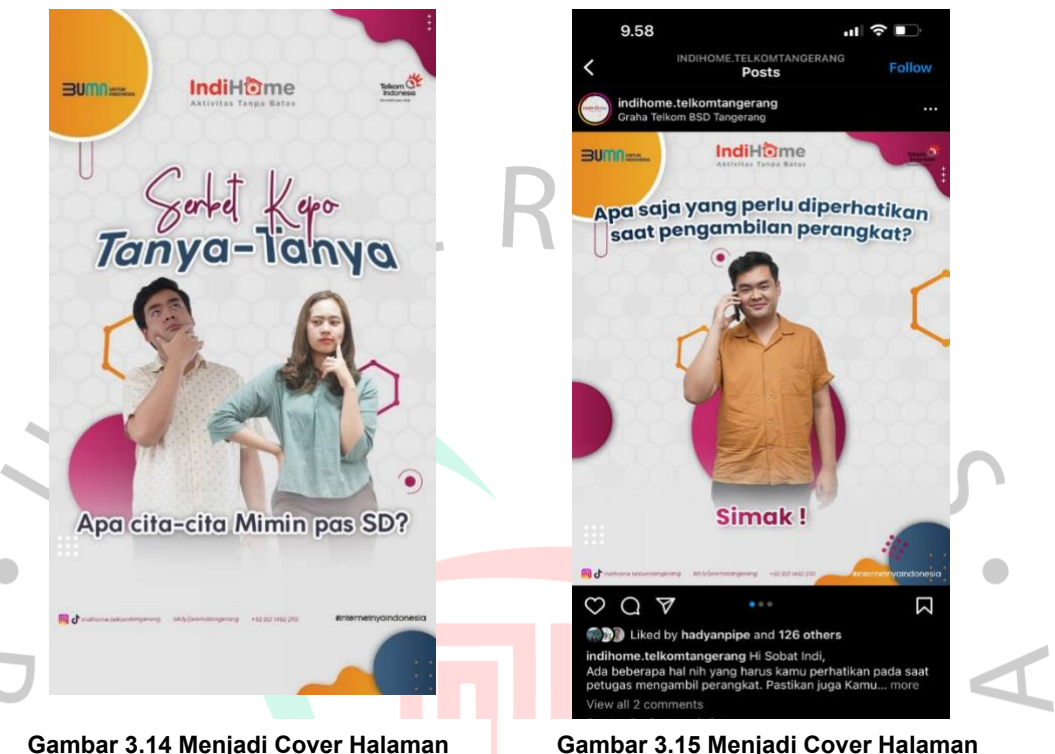

**Postingan TikTok IndiHome Tangerang** Sumber: TikTok IndiHome Tangerang

**Postingan Instagram IndiHome Tangerang**

Sumber : Instagram IndiHome Tangerang

Pada gambar 3.13 merupakan kegiatan praktikan yang menjadi cover halaman postingan TikTok dan Instagram indiHome Tangerang. Pada gambar 3.13, praktikan menjadi cover halaman untuk program konten Telkom IndiHome yang bernama Serbet Kepo, yang dimana dalam program konten tersebut menanyakan pertanyaan-pertanyaan seputar Cita-Cita karyawan team Digital Marketing saat SD.

Pada gambar 3.14 praktikan menjadi cover postingan Instagram IndiHome Tangerang dalam panduan yang perlu diperhatikan dalam pengambilan perangkat IndiHome. Diperlakukannya panduan ini ditujukan agar pelanggan IndiHome memahami prosedur yang baik dan benar disaat melakukan transaksi prangkat IndiHome.

**3.2.7 Menjadi Talent Dalam Pembuatan Contoh Video Fashion Untuk Lomba Yang Diadakan Oleh IndiHome.**

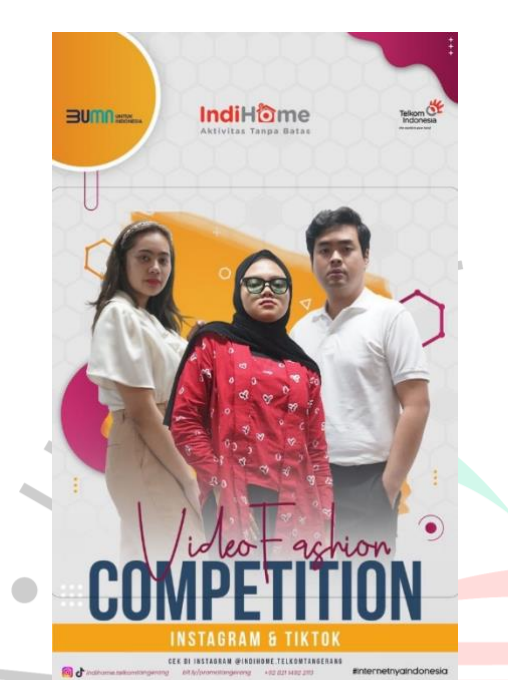

**Gambar 3.16 Menjadi Talent Dalam Contoh Video Fashion Competition**

Sumber: Instagram IndiHome Tangerang

٦

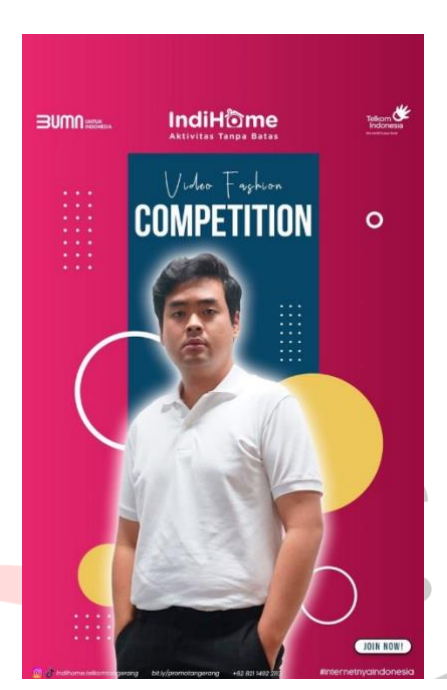

**Gambar 3.17 Menjadi Talent Dalam Contoh Video Fashion Competition**

Sumber : TikTok IndiHome Tangerang

Dalam gambar 3.15 dan gambar 3.18 merupakan bagian dari pekerjaan praktikan, yang dimana praktikan dibutuhkan dalam menjadi *Talent* untuk perlombaan konten yang di adakan oleh IndiHome. Pada *Video Fashion Competition* ini praktikan diwajibkan untuk menggunakan pakaian yang rapih dan layak dengan tujuan mendapatkan unsur *Fashion*  sesuai dengan tema perlombaan yang di adakan IndiHome Tangerang. Pada isi contoh *Video Fashion Competition* ini memperlihatkan ketentuan apa saja yang harus diikuti oleh peserta lomba mengenai, pakaian, durasi Video, Tema yang akan di bawakan. Dalam *Video Fashion Competition* ini praktikan diberi arahan mengenai apa saja yang harus praktikan lakukan dalam pembuatan *Video Fashion Competition*.

#### **3.3 Kendala Yang Di Hadapi**

Praktikan pasti mengalami beberapa kesulitan saat mengerjakan beberapa tugas yang diberikan PT Telkom Witel Tangerang, seperti:

## **1. Kesulitan Dalam Melakukan Panggilan Suara Terhadap Pelanggan**

Pekerjaan pertama bagi praktikan melibatkan panggilan suara terhadap pelanggan IndiHome yang terdata pada data *Follow-up Invalid Digital.* Dalam sebualan praktikan diberikan data 50 lebih pelanggan IndiHome yang memiliki kendala dalam pemasangannya. Tentunya dalam hal ini praktikan mengalami kendala kesulitan dalam melakukan carrying pelanggan secara satu per satu sehingga praktikan kesulitan dalam mencapai target tersebut.

# **2. Melakukan Pekerjaan Pada Dua Data Yang Berbeda dan Dua Aplikasi Yang Berbeda**

Dalam pekerjaan praktikan yang diadakan pada PT Telkom Witel Tangerang, praktikan ditugaskan untuk melancarkan keseluruhan aliran pelanggan IndiHome hingga kedalam tahap pemasangan Wi-Fi IndiHome pelanggan. Pada pekerjaan keseluruhan praktikan ditugaskan untuk membantu kendalakendala yang dimiliki pelanggan dalam proses registrasi hingga ke proses pemasangan pelanggan IndiHome. Aplikasi yang di pegang oleh praktikan melibatkan empat aplikasi secara bersamaan yaitu, data *Daily Follow Up Provisioning Digital Channel*, Data *Follow-up Invalid Digial*, aplikasi KPRO dan aplikasi MyCX.

# **3. Terdpat Beberapa Keterangan Mengenai Status Pelanggan Pada Aplikasi MyCX dan KPRO Yang Sulit Dipahami**

Terdapat beragam jenis keterangan status yang terdapat pada aplikasi MyCX dan KPRO yang tentunya akan sangat sulit dipahami oleh praktikan. Dalam keterangan mengenai status

 $\bullet$ 

pelanggan terdapat banyak kemiripan status namun terdapat perbedaan dalam pengisian data pada data *Follow-up Invalid Digital* (MyCX) dan data *Daily Follow Up Provisioning Digital Channel* (KPRO). Praktikan yang diberikan tugas mengenai penanganan aplikasi MyCX dan KPRO secara bersamaan tentunya harus dengan teliti melakukan pembacaan keterangan status pelanggan yang nantinya akan dimasukan kedalam pendataan yang telat tersedia.

# **4. Kendala Dalam Melakukan Login Akun Aplikasi KPRO dan MyCX**

Dalam kendala selanjutnya mengenai Login ke dalam aplikasi KPRO dan MyCX, praktikan merupakan kerja praktik yang diberikan tugas beserta pembelajaran mengenai apa saja yang terdapat pada dunia kerja. Oleh sebab itu praktikan tentunya tidak memiliki akses langsung dalam penggunaan aplikasi KPRO dan MyCX. Tentunya dalam hal ini merupakan kendala bagi praktikan yang dimana praktikan tidak dapat melakukan akses pada aplikasi sesuai dengan waktu yang diinginkan oleh praktikan. Login akun KPRO dan MyCX harus menggunakan *Username* dan *Password* . Pengaktifan aplikasi harus menggunakan Username dan Password miliki kepala team *Digital Marketing* yaitu bapak Hadyan Arif. Praktikan harus melakukan pengisian kolom *Username* dan *Password* yang telah diberikan oleh kepala team *Digital Marketing*, dan nantinya email mengenai kode OTP akan dikirimkan melalui nomor HP pribadi milik bapak Hadyan Arief. Dalam artian ini mengakibatkan pengaktifan aplikasi KPRO dan MyCX dalam pengerjaan praktikan selama melakukan 3 bulan kerja profesi ketergantungan oleh kepala team *Digital Marketing*.

39

#### **3.4 Cara Mengatasi Kendala**

Praktikan pasti mengalami kesulitan saat melakukan tugas pekerjaan yang telah diberikan. Karena itu, praktikan akan menjelaskan bagaimana mereka mengatasi kesulitan tersebut.

## **1. Kesulitan Dalam Melakukan Panggilan Suara Terhadap Pelanggan**

Dalam mengatasi kendala dalam hal ini praktikan melakukan cara yang cukup efisien dalam meredakan kendala ini dan tentunya membantu praktikan dalam menjalankan pekerjaan sesuai dengan target yang diberikan oleh PT Telkom Witel Tangerang. Dalam mengatasi hal ini tahap pertama yang praktikan lakukan ialah mendata keseluruhan nomor pelanggan yang terdapat pada data *Follow-up Invalid Digital*. Tahap selanjutnya, praktikan melakukan panggilan suara sebanyak tiga kali terhadap pelanggan yang dituju. Dan tahapan yang terakhir, jika pelanggan tetap tidak mengangkat panggilan yang di ajukan oleh praktikan sebanyak tiga kali, maka praktikan akan mengirimkan pesan text dengan format penulisan yang sudah diberikan oleh bapak Hari Dirgantara selaku *Digital Solver team Digital*, dan nantinya praktikan akan melakukan pengiriman text melalui nomor *whatsapp* pelanggan yang dituju dengan format *Text* yang telah ditentukan. Tentunya dalam melakukan cara ini merupakan cara yang efektif dalam mengatasi kendala yang terjadi, dikarenakan berdasarkan pengalaman praktikan melakukan carrying pelanggan IndiHome, pesan *Text* yang dilakukan untuk membantu pelanggan mengatasi masalahnya lebih efektif dibandingkan melakukan panggilan suara.

## **2. Melakukan Pekerjaan Pada Dua Data Yang Berbeda dan Dua Aplikasi Yang Berbeda**

Dalam mengatasi kendala pada hal ini, praktikan sudah menyusun rencana dalam pembagian kerja praktikan selama melakukan kerja praktik pada PT Telkom Witel Tangerang. Praktikan dalam mengatasi kendala ini ialah dengan cara

pembagian waktu jam kerja. Pada pagi hari praktikan akan melakukan pekerjaan pada data *Follow-up Invalid Digital* dan menggunakan aplikasi MyCX dalam melakukan pengecekannya. Praktikan melakukan pekerjaan data *Follow-up Invalid Digital* dan penggunaan aplikasi MyCX di pagi hari dikarenakan pada pengisian data *Daily Follow Up Privisioning Digital Channel* yang dalam pengecekannya menggunakan KPRO memiliki tenggat waktu selama 24 jam dan data baru akan muncul setiap harinya pada pukul 11.00 siang. Dalam hal ini mengartikan bahwa praktikan bisa melakukan pengisian data *Follow-Up Invalid Digital* dengan pengecekan melalui aplikasi MyCX terlebih dahulu sebelum pengisian data *Daily Follow Up Provisioning Digital Channel* dengan menggunakan aplikasi KPRO dalam pengecekannya.

## **3. Terdpat Beberapa Keterangan Mengenai Status Pelanggan Pada Aplikasi MyCX dan KPRO Yang Sulit Dipahami**

Dalam mengatasi kendala pada hal ini, praktikan melakukan pencatatan yang ditujukan untuk praktikan sendiri. Keterangan yang terdapat pada aplikasi KPRO, MyCX dan data-data pelanggan merupakan keterangan yang sudah dirancang oleh PT Telkom dalam penggunaan bahasanya. Tujuan dari diperlakukan istilah istilah ini ialah agar terjadinya kemudahan dalam penulisan status pelanggan dan kemudahan dalam melakukan info status pelanggan terhadap teknisi yang bekerja langsung dalam pemasangan jaringan IndiHome. Hal kedua yang dilakuka praktikan dalam mengatasi kendala ini ialah, praktikan membutuhkan persetujuan terlebih dahulu mengenai maksud status yang terdapat pada aplikasi dan data-data pelanggan terhadap bapak Hari Dirgantara sebagai *Digital Solver* IndiHome pada PT Telkom Witel Tangerang yang sekaligus merupakan pembimbing kedua praktikan setelah bapak Hadyan Arif.

## **4. Kendala Dalam Melakukan Login Akun Aplikasi KPRO dan MyCX**

Dalam mengatasi kendala pada hal ini praktikan selalu menginformasika terhadap pembimbing kerja mengenai waktu jam kerja praktikan, sehingga pembimbing kerja bisa selalu stand by Ketika praktikan membutuhkan Username, Password, dan nomor OTP. Jika pembimbing kerja sedang dalam aktivitas kesibukan lain dan tidak memungkinkan untuk memberikan akses aplikasi KPRO dan MyCX terhadap praktikan, maka praktikan akan melihat Kembali data-data pelanggan yang sebelumnya sudah di data dan info kan oleh praktikan mengenai kendala pelanggan baik berupa panggilan suara atau pesan text, dengan cara melakukan Follow Up Pelanggan dengan memberikan informasi Kembali terhadap pelanggan tersebut mengenai registrasi dan status pelanggan. Tujuan praktikan melakukan hal ini ialah, agar waktu jam kerja praktikan tetap efisien dan sesuai dengan target pencapaian yang telah ditentukan oleh PT Telkom Witel Tangerang.

### **3.5 Pembelajaran Yang Diperoleh Dari Kerja Profesi**

Praktikan tentunya mendapatkan banyak keuntungan dan pengetahuan baru tentang dunia kerja saat melakukan pekerjaan ini. Berikut adalah beberapa pembelajaran yang didapat praktikan saat melakukan pekerjaan ini:

## **1. Tanggung Jawab**

Dalam melaksanakan kerja profesi ini, praktikan mendapatkan beberapa jenis tanggungan yang harus praktikan selesaikan atau dalam artian, terdapat beberapa pekerjaan yang merupakan tanggung jawab praktikan dan hanya praktikan yang ditugaskan untuk menyelesaikan pekerjaan tersebut. Dengan adanya hal tersebut maka membangun karakter tanggung jawab bagi praktikan yang secara tidak langsung diberikan kepercayaan dalam melakukan pekerjaan yang telah diberikan.

#### **2. Menambah Wawasan Mengenai Dunia Kerja**

Dalam melakukan kerja profesi ini tentunya membuat praktikan mengetahui apa saja yang terdapat di dalam sebuah perusahaan, dan membuat praktikan memahami bagaimana struktur atau cara kerja sebuah team dalam menyelesaikan permasalahan yang terjadi dalam perusahaan. Dalam kerja profesi ini juga mengajarkan praktikan mengenai pentingnya Kerjasama team dalam kesuksesan perusahaan meraih target yang telah ditentukan.

#### **3. Menambah Wawasan Dalam Berkomunikasi**

ANG

Dalam melakukan kerja profesi ini praktikan memiiki kerja utama yaitu melakukan panggilan suara terhadap pelanggan dalam mengatasi kendala-kendala yang terjadi pada proses registrasi pelanggan IndiHome. Tentunya dalam hal ini mengajarkan praktikan untuk dapat berkomunikasi sesuai dengan prosedur yang ada dan terus membantu pelanggan untuk dapat merasakan perlakuan yang baik dan nyaman dalam proses kendala registrasi mereka.